| <b>Note:</b> This is a suggested testing procedure that required knowledge of Windows, and an application called " |                  |
|----------------------------------------------------------------------------------------------------|------------------|
| Please obtain the following information from your I                                                                | T Administrator: |
| LDAP Server IP Address:                                                                                            |                  |
| LDAP Port Number:                                                                                                  |                  |
| Account name:                                                                                                    |                  |
| Password:                                                                                                    |                  |
| Domain Name:                                                                                                    |                  |
|                                                                                                    |                  |

Fig. 1-1

|                          | New Office Document             |                                                                                                    |
|--------------------------|---------------------------------|----------------------------------------------------------------------------------------------------|
| Microsoft<br>Outlook     | Open Office Document            |                                                                                                    |
|                          | Set Program Access and Defaults |                                                                                                    |
| <u> </u>                 | Windows Catalog                 |                                                                                                    |
| Adobe Acrobat            | Windows Update                  |                                                                                                    |
| 4.0                      | WinZip                          |                                                                                                    |
|                          | Accessories >                   | Accessibility •                                                                                                    |
| Adobe Reader             | Adobe Acrobat 4.0               | Communications                                                                                                    |
| 6.0                      | ☐ Games ▶                       | Entertainment •                                                                                                    |
|                          | m Microsoft Office Tools ▶      | ☐ System Tools                                                                                                    |
| redis                    | m Network Associates ▶          | Address Book                                                                                                    |
| Administrator            | PrintMe Internet Printing       | □ Calculator                                                                                                    |
|                          | m ScanSoft OmniPage SE 2.0 ▶    | Command Prompt                                                                                                    |
| Internet                 | m ScanSoft PaperPort 9.0 ▶      | Notepad                                                                                                    |
| Internet Explorer        | m SnagIt 6 ▶                    | 🧺 Paint                                                                                                    |
| E-mail Microsoft Outlook | m Startup ▶                     | Program Compatibility Wizard                                                                                                    |
| Microsoft Oddook         | m Windows Support Tools         | Synchronize                                                                                                    |
| Command Prompt           | m WinZip ▶                      | Tour Windows XP                                                                                                    |
|                          | m Xerox CentreWare ▶            | Windows Explorer                                                                                                    |
| Paint                    | m Xerox WC M28 Series ▶         | Windows Movie Maker                                                                                                    |
| CentreWare TIFF          | m Xerox WorkCentre M15 Series ▶ |                                                                                                    |
| Submission Tool          | Adobe Reader 6.0                |                                                                                                    |
| Microsoft Word           | Internet Explorer               |                                                                                                    |
| Microsoft Word           | Microsoft Access                | THE RESERVE AND ADDRESS OF THE PARTY OF THE PARTY OF THE  |
| Set Program Access -     | Microsoft Excel                 |                                                                                                    |
|                          | Microsoft FrontPage             |                                                                                                    |
| MSN Explorer             | Microsoft Outlook               |                                                                                                    |
| All Programs             | Microsoft PowerPoint            | Service of the service of the servic |
| All Programs             | Microsoft Word                  |                                                                                                    |
|                          | MSN Explorer                    |                                                                                                    |
| No.                      | . P. Remote Assistance          | THE RESIDENCE OF THE PARTY OF THE PARTY OF T |

Fig. 1-2
Select Programs, then select Accessories, and click Address
Book.

**Note:** This screen may vary depending on your Operating System.

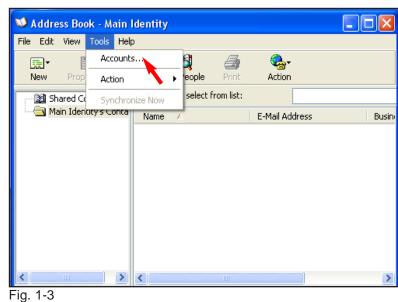

Select **Tools** then select **Accounts**.

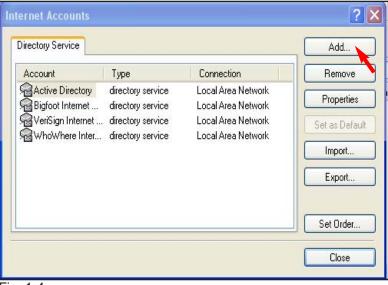

Fig. 1-4 Click **Add**.

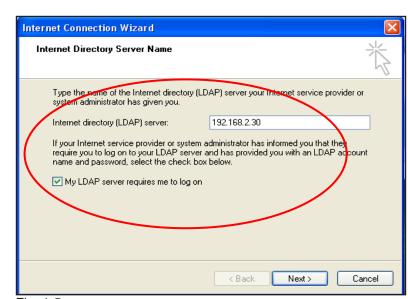

Fig. 1-5
Enter LDAP IP address from Fig. 1-1 and check the box for "My LDAP server requires me to log on."

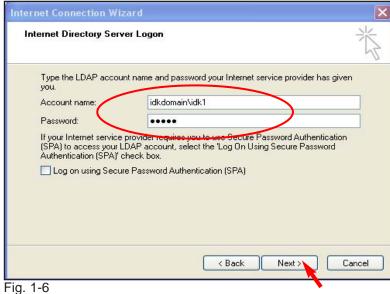

Enter the Account name and Password from Fig. 1-1 and click Next.

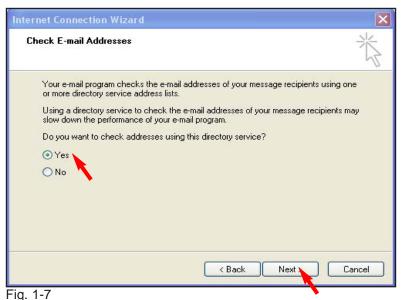

Select **Yes** and click **Next**.

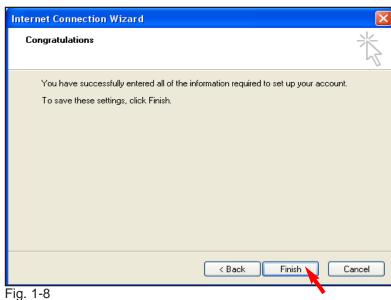

Click Finish.

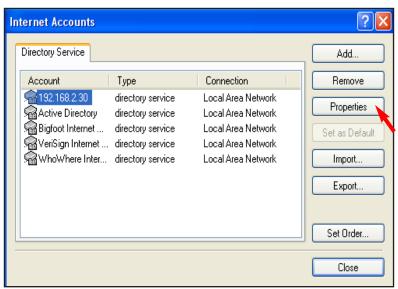

Fig. 1-9 Click **Properties**.

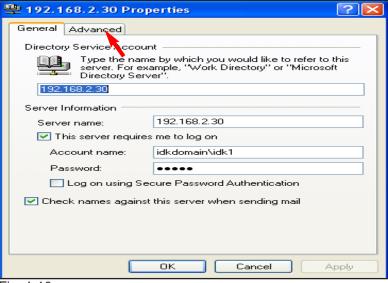

Fig. 1-10
Click **Advanced**. Continue with LDAP Verification pamphlet Part 2 of 2.

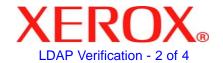

## **Quick Start Guide**

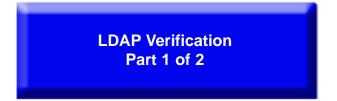

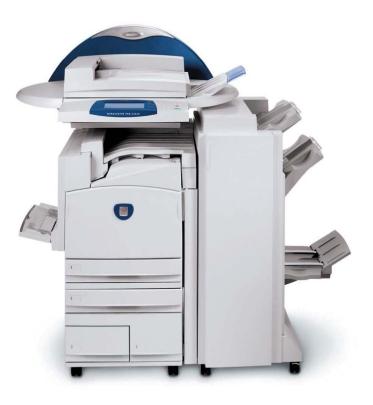

WorkCentre Pro C2128/C2636/C3545

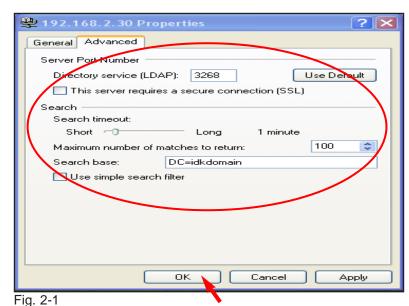

Enter Server Port Number and Search Base in the format "DC=Your Domain Name" from Fig. 1-1. Click OK.

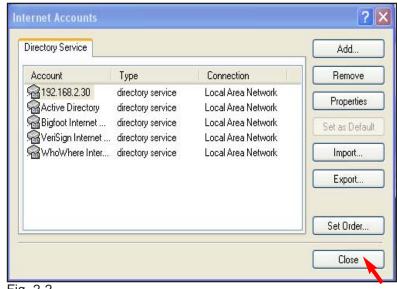

Fig. 2-2 Click Close.

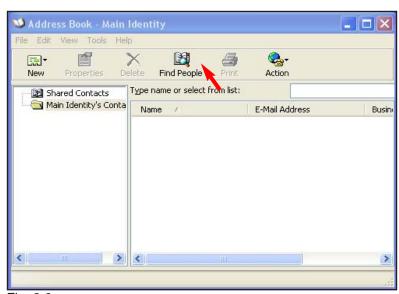

Fig. 2-3 Click **Find People**.

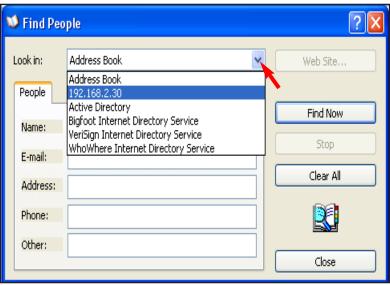

Fig. 2-4
Select LDAP server from the drop down list.

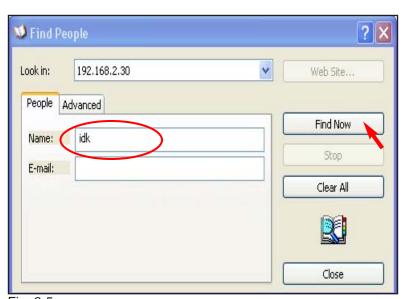

Fig. 2-5
Enter the account name from Fig. 1-1 and click **Find Now**.

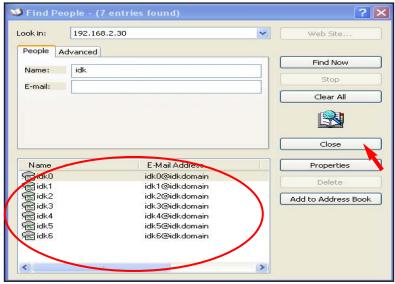

Fig. 2-6

If E-mail addresses do not populate the window, then please check with your IT Administrator for the correct LDAP server settings. Click Close.

**Note:** Correct settings should populate window with proper E-mail address(es).

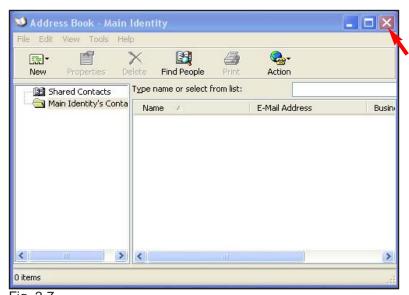

Fig. 2-7
Close the window. Click the "X" in the upper right corner to close the window.

## **Quick Start Guide**

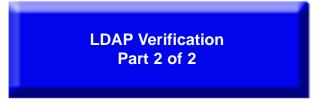

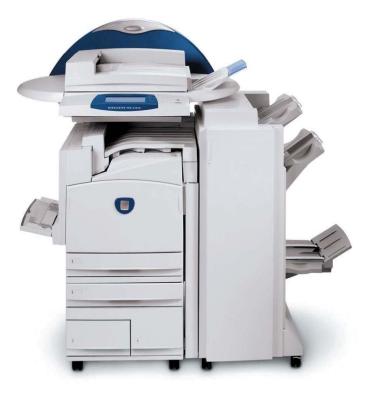

WorkCentre Pro C2128/C2636/C3545

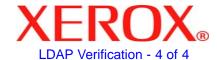